Pham 4467

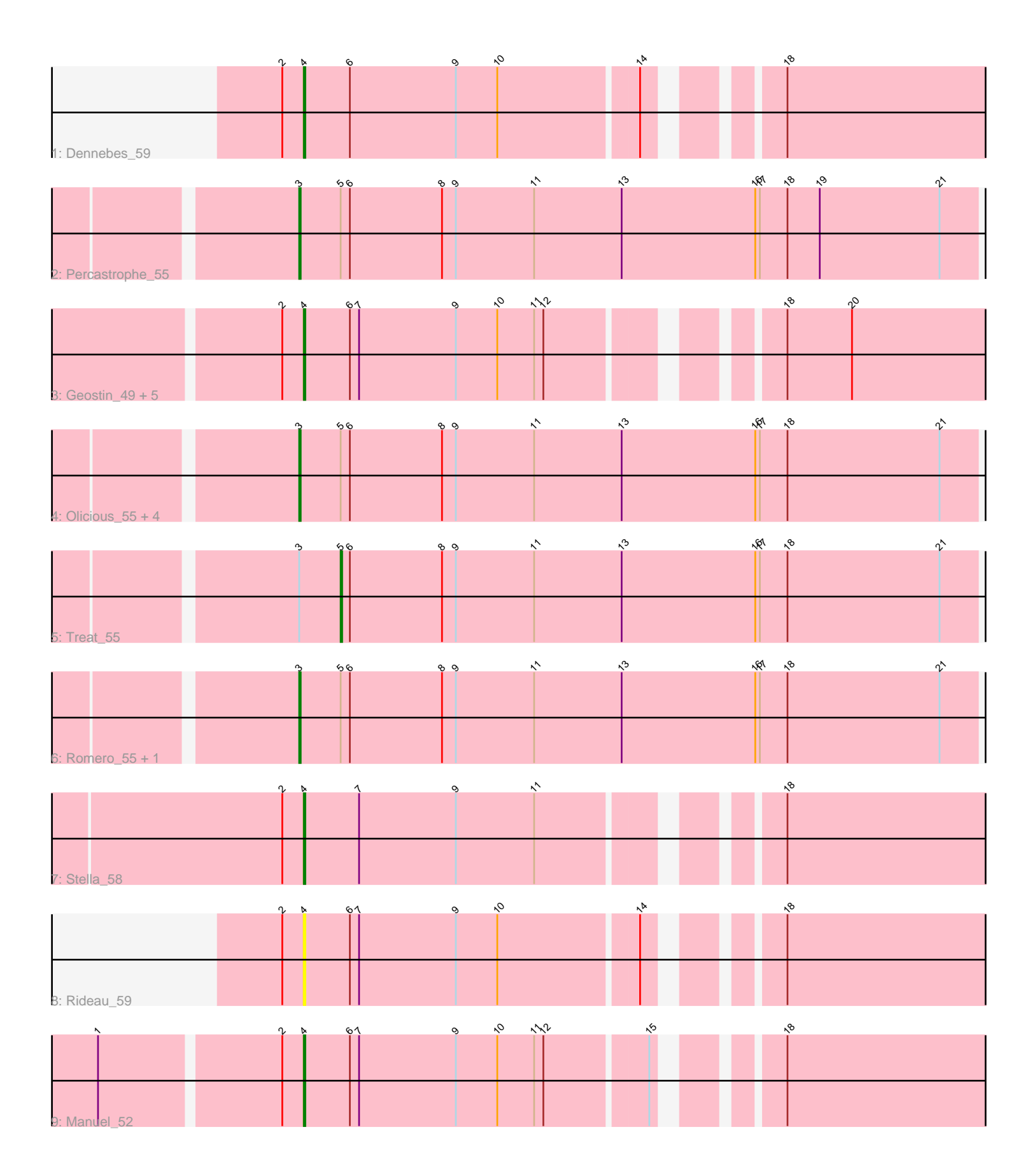

Note: Tracks are now grouped by subcluster and scaled. Switching in subcluster is indicated by changes in track color. Track scale is now set by default to display the region 30 bp upstream of start 1 to 30 bp downstream of the last possible start. If this default region is judged to be packed too tightly with annotated starts, the track will be further scaled to only show that region of the ORF with annotated starts. This action will be indicated by adding "Zoomed" to the title. For starts, yellow indicates the location of called starts comprised solely of Glimmer/GeneMark auto-annotations, green indicates the location of called starts with at least 1 manual gene annotation.

# Pham 4467 Report

This analysis was run 04/28/24 on database version 559.

Pham number 4467 has 19 members, 2 are drafts.

Phages represented in each track:

- Track 1 : Dennebes 59
- Track 2 : Percastrophe\_55
- Track 3 : Geostin 49, RetrieverFever 54, FlowerPower 54, Gremlin23 54,
- Fabian\_52, Vorvolakos\_55
- Track 4 : Olicious\_55, Immanuel3\_54, HaugeAnator\_55, JPandJE\_55, ZooBear\_55
- Track 5 : Treat\_55
- Track 6 : Romero 55, ToriToki 55
- Track 7 : Stella 58
- Track 8 : Rideau 59
- Track 9 : Manuel 52

## **Summary of Final Annotations (See graph section above for start numbers):**

The start number called the most often in the published annotations is 3, it was called in 8 of the 17 non-draft genes in the pham.

Genes that call this "Most Annotated" start:

• HaugeAnator\_55, Immanuel3\_54, JPandJE\_55, Olicious\_55, Percastrophe\_55, Romero\_55, ToriToki\_55, ZooBear\_55,

Genes that have the "Most Annotated" start but do not call it: • Treat\_55,

Genes that do not have the "Most Annotated" start: • Dennebes\_59, Fabian\_52, FlowerPower\_54, Geostin\_49, Gremlin23\_54, Manuel\_52, RetrieverFever\_54, Rideau\_59, Stella\_58, Vorvolakos\_55,

## **Summary by start number:**

Start 3:

- Found in 9 of 19 ( 47.4% ) of genes in pham
- Manual Annotations of this start: 8 of 17
- Called 88.9% of time when present

• Phage (with cluster) where this start called: HaugeAnator 55 (BF), Immanuel3 54 (BF), JPandJE\_55 (BF), Olicious\_55 (BF), Percastrophe\_55 (BF), Romero\_55 (BF), ToriToki\_55 (BF), ZooBear\_55 (BF),

Start 4:

- Found in 10 of 19 ( 52.6% ) of genes in pham
- Manual Annotations of this start: 8 of 17
- Called 100.0% of time when present

• Phage (with cluster) where this start called: Dennebes 59 (BF), Fabian 52 (BF), FlowerPower\_54 (BF), Geostin\_49 (BF), Gremlin23\_54 (BF), Manuel\_52 (BF), RetrieverFever\_54 (BF), Rideau\_59 (BF), Stella\_58 (BF), Vorvolakos\_55 (BF),

Start 5:

- Found in 9 of 19 ( 47.4% ) of genes in pham
- Manual Annotations of this start: 1 of 17
- Called 11.1% of time when present
- Phage (with cluster) where this start called: Treat\_55 (BF),

#### **Summary by clusters:**

There is one cluster represented in this pham: BF

Info for manual annotations of cluster BF:

•Start number 3 was manually annotated 8 times for cluster BF.

•Start number 4 was manually annotated 8 times for cluster BF.

•Start number 5 was manually annotated 1 time for cluster BF.

#### **Gene Information:**

Gene: Dennebes\_59 Start: 30031, Stop: 29552, Start Num: 4 Candidate Starts for Dennebes\_59: (2, 30043), (Start: 4 @30031 has 8 MA's), (6, 30001), (9, 29932), (10, 29905), (14, 29818), (18, 29752),

Gene: Fabian\_52 Start: 29549, Stop: 29070, Start Num: 4 Candidate Starts for Fabian\_52: (2, 29561), (Start: 4 @29549 has 8 MA's), (6, 29519), (7, 29513), (9, 29450), (10, 29423), (11, 29399), (12, 29393), (18, 29270), (20, 29228),

Gene: FlowerPower\_54 Start: 29549, Stop: 29070, Start Num: 4 Candidate Starts for FlowerPower 54: (2, 29561), (Start: 4 @29549 has 8 MA's), (6, 29519), (7, 29513), (9, 29450), (10, 29423), (11, 29399), (12, 29393), (18, 29270), (20, 29228),

Gene: Geostin\_49 Start: 29549, Stop: 29070, Start Num: 4 Candidate Starts for Geostin\_49: (2, 29561), (Start: 4 @29549 has 8 MA's), (6, 29519), (7, 29513), (9, 29450), (10, 29423), (11, 29399), (12, 29393), (18, 29270), (20, 29228),

Gene: Gremlin23\_54 Start: 29549, Stop: 29070, Start Num: 4 Candidate Starts for Gremlin23\_54:

(2, 29561), (Start: 4 @29549 has 8 MA's), (6, 29519), (7, 29513), (9, 29450), (10, 29423), (11, 29399), (12, 29393), (18, 29270), (20, 29228),

Gene: HaugeAnator\_55 Start: 29937, Stop: 29431, Start Num: 3 Candidate Starts for HaugeAnator\_55: (Start: 3 @29937 has 8 MA's), (Start: 5 @29910 has 1 MA's), (6, 29904), (8, 29844), (9, 29835), (11, 29784), (13, 29727), (16, 29640), (17, 29637), (18, 29619), (21, 29520),

Gene: Immanuel3\_54 Start: 29940, Stop: 29434, Start Num: 3 Candidate Starts for Immanuel3\_54: (Start: 3 @29940 has 8 MA's), (Start: 5 @29913 has 1 MA's), (6, 29907), (8, 29847), (9, 29838), (11, 29787), (13, 29730), (16, 29643), (17, 29640), (18, 29622), (21, 29523),

Gene: JPandJE\_55 Start: 30402, Stop: 29896, Start Num: 3 Candidate Starts for JPandJE\_55: (Start: 3 @30402 has 8 MA's), (Start: 5 @30375 has 1 MA's), (6, 30369), (8, 30309), (9, 30300), (11, 30249), (13, 30192), (16, 30105), (17, 30102), (18, 30084), (21, 29985),

Gene: Manuel\_52 Start: 29637, Stop: 29158, Start Num: 4 Candidate Starts for Manuel\_52: (1, 29760), (2, 29649), (Start: 4 @29637 has 8 MA's), (6, 29607), (7, 29601), (9, 29538), (10, 29511), (11, 29487), (12, 29481), (15, 29418), (18, 29358),

Gene: Olicious\_55 Start: 29937, Stop: 29431, Start Num: 3 Candidate Starts for Olicious\_55: (Start: 3 @29937 has 8 MA's), (Start: 5 @29910 has 1 MA's), (6, 29904), (8, 29844), (9, 29835), (11, 29784), (13, 29727), (16, 29640), (17, 29637), (18, 29619), (21, 29520),

Gene: Percastrophe\_55 Start: 29871, Stop: 29365, Start Num: 3 Candidate Starts for Percastrophe\_55: (Start: 3 @29871 has 8 MA's), (Start: 5 @29844 has 1 MA's), (6, 29838), (8, 29778), (9, 29769), (11, 29718), (13, 29661), (16, 29574), (17, 29571), (18, 29553), (19, 29532), (21, 29454),

Gene: RetrieverFever\_54 Start: 29549, Stop: 29070, Start Num: 4 Candidate Starts for RetrieverFever 54: (2, 29561), (Start: 4 @29549 has 8 MA's), (6, 29519), (7, 29513), (9, 29450), (10, 29423), (11, 29399), (12, 29393), (18, 29270), (20, 29228),

Gene: Rideau\_59 Start: 30031, Stop: 29552, Start Num: 4 Candidate Starts for Rideau\_59: (2, 30043), (Start: 4 @30031 has 8 MA's), (6, 30001), (7, 29995), (9, 29932), (10, 29905), (14, 29818), (18, 29752),

Gene: Romero\_55 Start: 29930, Stop: 29424, Start Num: 3 Candidate Starts for Romero\_55: (Start: 3 @29930 has 8 MA's), (Start: 5 @29903 has 1 MA's), (6, 29897), (8, 29837), (9, 29828), (11, 29777), (13, 29720), (16, 29633), (17, 29630), (18, 29612), (21, 29513),

Gene: Stella\_58 Start: 30508, Stop: 30029, Start Num: 4 Candidate Starts for Stella\_58: (2, 30520), (Start: 4 @30508 has 8 MA's), (7, 30472), (9, 30409), (11, 30358), (18, 30229),

Gene: ToriToki\_55 Start: 29933, Stop: 29427, Start Num: 3

Candidate Starts for ToriToki\_55: (Start: 3 @29933 has 8 MA's), (Start: 5 @29906 has 1 MA's), (6, 29900), (8, 29840), (9, 29831), (11, 29780), (13, 29723), (16, 29636), (17, 29633), (18, 29615), (21, 29516),

Gene: Treat\_55 Start: 29847, Stop: 29368, Start Num: 5 Candidate Starts for Treat\_55: (Start: 3 @29874 has 8 MA's), (Start: 5 @29847 has 1 MA's), (6, 29841), (8, 29781), (9, 29772), (11, 29721), (13, 29664), (16, 29577), (17, 29574), (18, 29556), (21, 29457),

Gene: Vorvolakos\_55 Start: 29548, Stop: 29069, Start Num: 4 Candidate Starts for Vorvolakos\_55: (2, 29560), (Start: 4 @29548 has 8 MA's), (6, 29518), (7, 29512), (9, 29449), (10, 29422), (11, 29398), (12, 29392), (18, 29269), (20, 29227),

Gene: ZooBear\_55 Start: 29937, Stop: 29431, Start Num: 3 Candidate Starts for ZooBear\_55: (Start: 3 @29937 has 8 MA's), (Start: 5 @29910 has 1 MA's), (6, 29904), (8, 29844), (9, 29835), (11, 29784), (13, 29727), (16, 29640), (17, 29637), (18, 29619), (21, 29520),